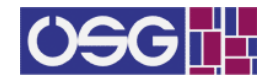

# **Distributed-lag Linear Structural Equation Models in R: The dlsem Package**

**Alessandro Magrini**

Dep. Statistics, Computer Science, Applications University of Florence, Italy

### **Abstract**

In this paper, an extension of linear Markovian structural causal models is introduced, called distributed-lag linear structural equation models (DLSEMs), where each factor of the joint probability distribution is a distributed-lag linear regression with constrained lag shapes. DLSEMs account for temporal delays in the dependence relationships among the variables and allow to assess dynamic causal effects. As such, they represent a suitable methodology to investigate the effect of an external impulse on a multidimensional system through time. In this paper, we present the dlsem package for R implementing inference functionalities for DLSEMs. The use of the package is illustrated through an example on simulated data and a real-world application aiming at assessing the impact of agricultural research expenditure on multiple dimensions in Europe.

*Keywords*: constrained lag shapes, directed acyclic graphs, dynamic causal inference, probabilistic graphical models, time series.

# **1. Introduction**

Structural causal models (SCMs, [Pearl](#page-28-0) [2000,](#page-28-0) Chapter 5) represent one of the prevalent methodologies for causal inference in contemporary applied sciences. In particular, a Markovian SCM is such that a directed acyclic graph (DAG) encodes causal relationships among the variables, which also implies a factorization of the joint probability distribution according to conditional independence relationships. In a linear parametric formulation (linear Markovian SCM), each factor of the joint probability distribution is a linear regression model, and a causal effect is associated to each edge, directed path or couple of nodes in the DAG to represent average changes in the value of a variable induced by an intervention provoking a unit variation in the value of another variable. A linear Markovian SCM can be extended by letting each factor of the joint probability distribution be a dynamic linear model, in order to account for temporal variations in the dependence relationships among the variables.

When the objective is forecasting, a large variety of dynamic linear models is available. For example, linear regression with polynomial lag shapes [\(Almon](#page-27-0) [1965\)](#page-27-0) is a common feature of dynamic predictive models. Mixed-data sampling (MIDAS) regression [\(Andreou, Ghysels,](#page-27-1) [and Kourtellos](#page-27-1) [2007;](#page-27-1) [Ghysels, Sinko, and Valkanov](#page-27-2) [2007\)](#page-27-2), implemented in the R package midasr [\(Ghysels, Kvedaras, and Zemlys](#page-27-3) [2016\)](#page-27-3), is a broader class of time series models dealing with data sampled at different frequencies. The R package dlnm [\(Gasparrini](#page-27-4) [2011\)](#page-27-4) contains functionalities for linear and non-linear regression models with spline lag-shapes. However, the assessment of causal effects in a dynamic context requires to take into account prior knowledge on lag shapes, and a predictive model may not be adequate without introducing appropriate mathematical constraints. For instance, the effect of an intervention has typically the same sign, or at least is null, at all the possible time lags, but neither the Almon's nor a spline lag shape can be directly applied to this purpose, as they cannot avoid regression coefficients to have different signs.

Constrained lag shapes [\(Judge, Griffiths, Hill, Lutkepohl, and Lee](#page-27-5) [1985,](#page-27-5) Chapters 9-10) overcome such problem, because regression coefficients are non-zero only outside a pre-specified interval of time lags, and within that interval they are allowed to rise from value zero to a maximum before declining again to zero, or to simply decrease from a maximum value to zero. Also, parameter estimation is straightforward, because, given the interval of time lags, the maximum value can be estimated using ordinary least squares. Thus, if prior knowledge on the interval is available, it can be directly exploited, while if the interval is not known a-priori, it may be determined by model selection across all the possible ones.

In this paper, we introduce an extension of linear Markovian SCMs, called *distributed-lag linear structural equation models* (DLSEMs), where each factor of the joint probability distribution is a distributed-lag linear regression with constrained lag shapes. They were introduced for the first time by [Magrini](#page-28-1) [\(2018\)](#page-28-1) in the context of lag exposure assessment. DLSEMs represent a suitable methodology to investigate the effect of an external impulse on a multidimensional system through time.

The aim of this paper is to illustrate the dlsem package, which implements inference functionalities for DLSEMs in R. The paper is structured as follows. In Section [2,](#page-1-0) theory on DLSEMs is presented. In Section [3,](#page-6-0) instructions for the installation of the dlsem package are provided. In Section [4,](#page-6-1) the practical use of the dlsem package is illustrated through an example on simulated data. In Section [5,](#page-18-0) the dlsem package is applied to address a real-world application aiming at assessing the impact of agricultural research expenditure on multiple dimensions in Europe. Section [6](#page-26-0) includes conclusive remarks and considerations on future development.

# <span id="page-1-2"></span>**2. Theory**

<span id="page-1-0"></span>In this section, theory on distributed-lag linear regression and on structural causal models is provided (Subsections [2.1](#page-1-1) and [2.2\)](#page-3-0), then distributed-lag linear structural equation models are presented (Subsection [2.3\)](#page-5-0).

### <span id="page-1-1"></span>**2.1. Distributed-lag linear regression**

Lagged instances of one or more covariates may be included in the linear regression model to account for temporal delays in their influence on the response:

$$
y_t = \beta_0 + \sum_{j=1}^{J} \sum_{l=0}^{L_j} \beta_{j,l} \ x_{j,t-l} + \epsilon_t \qquad \epsilon_t \sim N(0, \sigma^2)
$$
 (1)

where  $y_t$  is the value of the response variable at time  $t$  and  $x_{j,t-1}$  is the value of the *j*-th covariate at *l* time lags before *t*. The set  $(\beta_{j,0}, \beta_{j,1}, \ldots, \beta_{j,L_j})$  is denoted as the *lag shape* of the  $j$ -th covariate and represents its regression coefficient (in the remainder, simply 'coefficient') at different time lags.

Parameter estimation is inefficient because lagged instances of the same covariate are typically highly correlated. The Almon's polynomial lag shape [\(Almon](#page-27-0) [1965\)](#page-27-0) is a well-known solution to this problem, where coefficients for lagged instances of a covariate are forced to follow a polynomial of order *Q*:

$$
\beta_{j,l} = \begin{cases} \phi_{j,0} & l = 0\\ \sum_{q=0}^{Q} \phi_{j,q} l^q & \text{otherwise} \end{cases}
$$
 (2)

Unfortunately, the Almon's polynomial lag shape may show multiple modes and coefficients with different signs, thus entailing problems of interpretation. Constrained lag shapes [\(Judge](#page-27-5) *[et al.](#page-27-5)* [1985,](#page-27-5) Chapters 9-10) overcome this deficiency. Some examples are the *endpointconstrained quadratic* lag shape:

$$
\beta_{j,l} = \begin{cases} \theta_j \left[ -\frac{4}{(b_j - a_j + 2)^2} l^2 + \frac{4(a_j + b_j)}{(b_j - a_j + 2)^2} l - \frac{4(a_j - 1)(b_j + 1)}{(b_j - a_j + 2)^2} \right] & a_j \le l \le b_j \\ 0 & \text{otherwise} \end{cases}
$$
(3)

the *quadratic decreasing* lag shape:

$$
\beta_{j,l} = \begin{cases} \theta_j \frac{l^2 - 2(b_j + 1)l + (b_j + 1)^2}{(b_j - a_j + 1)^2} & a_j \le l \le b_j \\ 0 & \text{otherwise} \end{cases}
$$
 (4)

and the *gamma* lag shape:

$$
\beta_{j,l} = \theta_j (l+1)^{\frac{\delta}{1-\delta}} \lambda_j^l \left[ \left( \frac{\delta_j}{(\delta_j-1)\log(\lambda_j)} \right)^{\frac{\delta_j}{1-\delta_j}} \lambda_j^{\frac{\delta_j}{(\delta_j-1)\log(\lambda_j)} - 1} \right]^{-1}
$$
\n
$$
0 < \delta_j < 1 \qquad 0 < \lambda_j < 1 \tag{5}
$$

The endpoint-constrained quadratic lag shape is zero for a lag  $l \leq a_j - 1$  or  $l \geq b_j + 1$ , and symmetric with mode equal to  $\theta_j$  at lag  $(a_j + b_j)/2$ . The quadratic decreasing lag shape decreases from value  $\theta_j$  at lag  $a_j$  to value 0 at lag  $b_j + 1$  according to a quadratic function. The gamma lag shape is positively skewed with mode equal to  $\theta_j$  at lag  $\frac{\delta_j}{(\delta_j-1)\log(\lambda_j)}$ . Value  $a_j$  is denoted as the *gestation lag*, value  $b_j$  as the *lead lag*, and value  $b_j - a_j$  as the *lag width*. A static coefficient (no lag shape) is obtained if  $a_j = b_j = 0$ . Since it is not expressed as a function of  $a_j$  and  $b_j$ , the gamma lag shape cannot reduce to a static coefficient, but the corresponding values of *a<sup>j</sup>* and *b<sup>j</sup>* may be computed through numerical approximation from the values of  $\delta_j$  and  $\lambda_j$ .

For these three lag shapes it holds:

$$
\beta_{j,l} > 0 \Longleftrightarrow \theta_j > 0 \qquad \qquad \forall \ a_j \le l \le b_j
$$
\n
$$
\beta_{j,l} < 0 \Longleftrightarrow \theta_j < 0 \qquad \qquad \forall \ a_j \le l \le b_j \tag{6}
$$

and we refer to the *lag sign* as the sign of parameter  $\theta_i$ .

A linear regression model with constrained lag shapes is linear in parameters  $\beta_0, \theta_1, \ldots, \theta_J$ provided that the values of  $a_1, \ldots, a_J, b_1, \ldots, b_J$  are known. Thus, one may use ordinary least squares to estimate parameters  $\beta_0, \theta_1, \ldots, \theta_J$  for several models with different values of  $a_1, \ldots, a_J, b_1, \ldots, b_J$  and then select the one with the minimum value of the Bayesian Information Criterion (BIC, [Schwarz](#page-28-2) [1978\)](#page-28-2) [1](#page-2-0) . A heuristic algorithm is shown below.

- 0. Let *J* be the number of covariates and *T* the greatest time lag under consideration. Initialize selected as an empty vector. Set candidates =  $\{X_1, \ldots, X_J\}$ . For  $j = 1, \ldots, J$ , set  $a_j = 0$  and  $b_j = 0$ .
- 1. Repeat until candidates is not empty:
	- a) initialize fitting as an empty vector. Set cand.temp = candidates;

<span id="page-2-0"></span><sup>&</sup>lt;sup>1</sup> Alternatively, the [Akaike](#page-27-6) Information Criterion (AIC, Akaike [1974\)](#page-27-6) may be used.

- b) repeat until cand*.*temp is not empty:
	- b1) determine *j* such that the first element in cand.temp is  $X_j$ . Initialize fit.temp as an empty matrix with  $T + 1$  rows and  $T + 1$  columns;
	- b2) for  $s_1 = 0, ..., T$  and for  $s_2 = 0, ..., T$ :
		- b2.1) set  $a_j = s_1$ ,  $b_j = s_2$  and cov.temp = {selected  $\cup X_j$ };
		- b2.2) use ordinary least squares to estimate parameters  $\beta_0, \theta_1, \ldots, \theta_J$  for the model with covariates cov.temp, gestation lags  $\{a_k: X_k \in \text{cov.temp}\}\$  and lead lags  $\{b_k : X_k \in \text{cov.temp}\}\$ . Compute the BIC for this model and insert it into fit.temp $(s_1, s_2)$ ;
	- b3) determine  $k_1$  and  $k_2$  such that fit.temp( $k_1, k_2$ ) is the best value in fit.temp. Insert fit.temp( $k_1, k_2$ ) into fitting. Set  $a_j = k_1$  and  $b_j = k_2$ . Remove  $X_j$  from cand*.*temp;
- c) determine  $X_k$  such that the *k*-th value in fitting is the minimum one. Insert  $X_k$ into selected and remove  $X_k$  from candidates.
- 2. Use ordinary least squares to estimate parameters  $\beta_0, \theta_1, \ldots, \theta_J$  for the model with covariates in selected, gestation lags  $a_1, \ldots, a_J$  and lead lags  $b_1, \ldots, b_J$ .

Note that neither the response variable nor the covariates must contain unit root in order to obtain unbiased estimates with ordinary least squares [\(Granger and Newbold](#page-27-7) [1974\)](#page-27-7). A reasonable procedure is to sequentially apply differentiation to all variables until the Augmented Dickey-Fuller test [\(Dickey and Fuller](#page-27-8) [1981\)](#page-27-8) rejects the hypothesis of unit root for all of them.

### <span id="page-3-0"></span>**2.2. Structural causal models**

Structural causal models (SCMs) were developed by [Pearl](#page-28-0) [\(2000\)](#page-28-0) in the context of causal inference. They are rooted to path analysis [\(Wright](#page-28-3) [1934\)](#page-28-3) and simultaneous equation models [\(Haavelmo](#page-27-9) [1943;](#page-27-9) [Koopmans, Rubin, and Leipnik](#page-27-10) [1950\)](#page-27-10). A SCM consists of a tuple  $\{V, U, \Omega_V, \Omega_U, f, \mathbb{P}_U\}$ , where:

- $V = \{V_1, \ldots, V_J\}$  is a set of endogenous variables;
- $\Omega_V = \Omega_{V_1} \times \ldots \times \Omega_{V_J}$  is the cartesian product of the domains of variables in *V*;
- $\boldsymbol{U} = \{U_1, \ldots, U_K\}$  is a set of unobserved variables;
- $\Omega_U = \Omega_{U_1} \times \ldots \times \Omega_{U_K}$  is the cartesian product of the domains of variables in  $U$ ;
- $f: \Omega_V \times \Omega_U \longrightarrow \Omega_V$  is a measurable function;
- $\mathbb{P}_U$  is a probability measure on  $\Omega_U$ .

Markovian SCMs [\(Pearl](#page-28-0) [2000,](#page-28-0) Chapter 3) are a special case where *f* is acyclic and variables in *U* are each other independent. In a Markovian SCM, the following factorization of the joint probability distribution of variables in *V* holds:

<span id="page-3-1"></span>
$$
p(v_1, \dots, v_J) = \prod_{j=1}^{J} p(v_j \mid \Pi_j = \pi_j)
$$
\n(7)

where  $\Pi_j$  is the set of variables in *V* such that, for  $j > 1$ ,  $V_j$  is independent of variables in  ${V_1, \ldots, V_{j-1}} \setminus \Pi_j$ , given variables in  $\Pi_j$ . This means that the joint probability distribution of variables in *V* can be factored according to conditional independence relationships holding among them disregarding variables in *U*. [Pearl](#page-28-0) [\(2000,](#page-28-0) pages 12 and following) shows that these conditional independence relationships are encoded into a directed acyclic graph (DAG)

<span id="page-4-0"></span>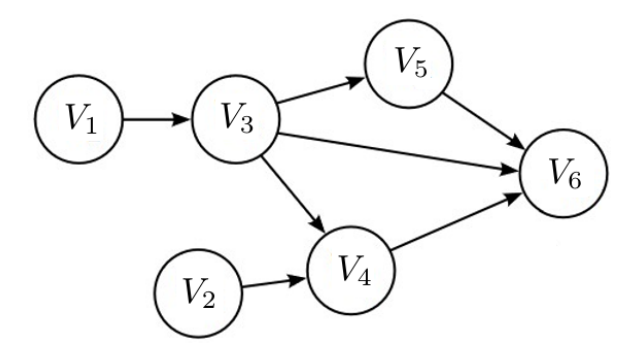

Figure 1: An example of directed acyclic graph.

such that  $\Pi_j$  is the parent set of  $V_j$ ,  $\forall j = 1, ..., J$ . For example, in the Markovian SCM associated to the DAG in Figure [1,](#page-4-0) it holds:

$$
p(v_1, v_2, v_3, v_4, v_5, v_6) = p(v_1) p(v_2) p(v_3 | v_1) p(v_4 | v_2, v_3) p(v_5 | v_3) p(v_6 | v_3, v_4, v_5)
$$
 (8)

and, by way of illustration,  $V_6$  is independent of  $V_1$  and  $V_2$  given  $V_3$ ,  $V_4$  and  $V_5$ .

Let  $do(V_i = v_i)$  denote an intervention setting the value of  $V_i$  to  $v_i$ . Then, in a Markovian SCM it holds:

$$
p(v_1, ..., v_J | \text{do}(V_i = v_i)) = \prod_{j \neq i} p(v_j | \pi_j) |_{V_i = v_i}
$$
\n(9)

where  $|_{V_i=v_i}$  indicates that  $p(v_i | \pi_i)$  is replaced by value  $v_i$ . This formula, called *truncated factorization* [\(Pearl](#page-28-0) [2000,](#page-28-0) Section 3.2), allows to compute the effect of an intervention from the (pre-intervention) distribution in Formula [7,](#page-3-1) that is to predict the effect of an intervention from non-experimental (observational) data. In a Markovian SCM, the effect of  $do(V_i = v_i)$ on  $V_j$ , called *causal effect* of  $V_i$  on  $V_j$ , is given by the following expression (see [Pearl](#page-28-0) [2000,](#page-28-0) page 70 and following):

<span id="page-4-1"></span>
$$
p(V_j = v_j \mid \text{do}(V_i = v_i)) = \sum_{\pi_i} p(V_j = v_j \mid V_i = v_i, \Pi_i = \pi_i) p(\Pi_i = \pi_i)
$$
(10)

where  $\Pi_i$  is the parent set of  $V_i$ .

In a linear parametric formulation (linear Markovian SCMs), each factor  $p(v_i | \pi_i)$  of the joint probability distribution in Formula [7](#page-3-1) is the linear regression model where  $V_i$  is the response variable and variables in  $\Pi_i$  are the covariates. For example, in the linear Markovian SCM associated to the DAG in Figure [1,](#page-4-0)  $p(v_4 | v_2, v_3)$  is the linear regression model where  $V_4$  is the response variable and  $V_2$  and  $V_3$  are the covariates.

In a linear Markovian SCM, the computation of causal effects involves the coefficients of the regression models only, without the need of Formula [10,](#page-4-1) as shown in the following paragraphs.

**Direct causal effects** The coefficient of  $V_i$  in the regression model of  $V_j$ , say  $\beta_{j|i}$ , represents the expected value of  $V_j$  given a unit variation of  $V_i$  given constant values of the parents of  $V_j$  besides  $V_i$ :

<span id="page-4-3"></span><span id="page-4-2"></span>
$$
\beta_{j|i} := \mathcal{E}(V_j \mid \Delta V_i = 1, \Delta V_k; \ V_k \in \{\Pi_j \setminus V_i\} = 0))
$$
\n<sup>(11)</sup>

Expression [11](#page-4-2) is a special case of Expression [10,](#page-4-1) where the intervention is  $d\rho(\Delta V_i = 1)$  and the conditioning set is  $\{\Pi_j \setminus V_i\}$  instead of  $\Pi_i$ . Since variables in  $\Pi_i$  but not in  $\Pi_j$  are independent of  $V_j$  conditionally to variables in  $\Pi_j$  (see Formula [7\)](#page-3-1), we can conclude that  $\beta_{j|i}$  represents the average effect of do( $\Delta V_i = 1$ ) on  $V_j$ :

$$
\beta_{j|i} := E(V_j \mid \Delta V_i = 1, \Delta V_k; \ V_k \in \{\Pi_j \setminus V_i\} = 0)) = E(V_j \mid \text{do}(\Delta V_i = 1); < V_i, V_j > ) \tag{12}
$$

which is called *direct* causal effect of  $V_i$  on  $V_j$ . The notation  $E(V_j | do(ΔV_i = 1); < V_i, V_j >)$ emphasizes that the causal effect in Formula [12](#page-4-3) is associated to the edge  $\langle V_i, V_j \rangle$ . For example, in the linear Markovian SCM associated to the DAG in Figure [1,](#page-4-0) *β*4|<sup>3</sup> represents the expected value of  $V_4$  given a unit variation of  $V_3$  given constant value of  $V_2$ , equating the direct causal effect of  $V_3$  on  $V_4$ .

**Indirect causal effects and the overall causal effect** Suppose that there exists more than one directed path connecting variable  $V_i$  to variable  $V_i$ . In this case, it is straightforward to show that the intervention do( $\Delta V_i = 1$ ) influences the expected value of  $V_i$  independently through each directed path connecting  $V_i$  to  $V_j$ , for an *overall* causal effect equal to the sum of the causal effects associated to each of these paths:

$$
E(V_j \mid \text{do}(\Delta V_i = 1)) := \sum_{\langle V_{d_0}, \dots, V_{d_m} \rangle : d_0 = i \land d_m = j} E(V_j \mid \text{do}(\Delta V_i = 1); \langle V_{d_0}, \dots, V_{d_m} \rangle) \tag{13}
$$

where  $E(V_j \mid \text{do}(\Delta V_i = 1); < V_{d_0}, \ldots, V_{d_m}>)$  is the causal effect of  $\text{do}(\Delta V_i = 1)$  on  $V_j$ associated to the directed path  $\langle V_{d_0}, \ldots, V_{d_m} \rangle$  ( $d_0 = i$  and  $d_m = j$ ) connecting  $V_i$  to  $V_j$ , denoted as the *pathwise* causal effect of  $V_i$  on  $V_j$  through  $\langle V_{d_0}, \ldots, V_{d_m} \rangle$ .

A pathwise causal effect associated to an edge (direct causal effect) can be computed using Formula [12.](#page-4-3) Instead, a pathwise causal effect associated to a multi-edge directed path, also referred as *indirect* causal effect, can be computed through the product of the regression coefficients associated to each edge in the path (see, for example, [Wright](#page-28-3) [1934\)](#page-28-3):

<span id="page-5-1"></span>
$$
E(V_j \mid \text{do}(\Delta V_i = 1); < V_i, \dots, V_j>) := \prod_{k: V_k \in \langle V_i, \dots, V_j \rangle \land k \neq i} E(V_k \mid \text{do}(\Delta V_{k-1} = 1); < V_{k-1}, V_k>) =
$$

$$
= \prod_{k: V_k \in \langle V_i, \dots, V_j \rangle \land k \neq i} \beta_{k|k-1}
$$
(14)

Note that Formula [2.2](#page-5-1) is a generalization of Formula [12.](#page-4-3) In this view, it is clear that both direct and indirect causal effects belong to the class of pathwise causal effects. For example, in the linear Markovian SCM associated to the DAG in Figure [1,](#page-4-0) there are three directed paths connecting *V*<sub>3</sub> to *V*<sub>6</sub>:  $\lt V_3$ , *V*<sub>6</sub>  $>$  with pathwise (direct) causal effect  $\beta_{6|3}$ ,  $\lt V_3$ , *V*<sub>4</sub>, *V*<sub>6</sub>  $>$  with pathwise (indirect) causal effect  $\beta_{4|3} \cdot \beta_{6|4}$ , and  $\lt V_3$ ,  $V_5$ ,  $V_6$   $>$  with pathwise (indirect) causal effect  $\beta_{5|3} \cdot \beta_{6|5}$ . Thus, the overall causal effect of *V*<sub>3</sub> on *V*<sub>6</sub>, namely  $E(V_6 | \text{do}(\Delta V_3 = 1))$ , is equal to  $\beta_{6|3} + \beta_{4|3} \cdot \beta_{6|4} + \beta_{5|3} \cdot \beta_{6|5}$ .

### <span id="page-5-0"></span>**2.3. Distributed-lag linear structural equation models**

Delayed dependence relationships among the variables may be taken into account in a Markovian SCM by specifying each factor of the joint probability distribution in Formula [7](#page-3-1) equal to the distributed-lag linear regression in Formula [1.](#page-1-2) We refer to this Markovian SCM as *distributed-lag linear structural equation model* (DLSEM). The definition of causal effects at different time lags in a DLSEM is provided in the following paragraphs.

**Direct causal effects** Let  $b_{i|i}^{(l)}$  $j_i^{(i)}$  be the coefficient of  $V_i$  at lag *l* in the regression model of  $V_j$ . Such coefficient equates the *direct* causal effect of  $V_i$  on  $V_j$  at lag *l*:

$$
E^{(l)}(V_j \mid \text{do}(\Delta V_i = 1); < V_i, V_j>) := b_{j|i}^{(l)} \tag{15}
$$

**Indirect causal effects** Let  $\langle V_{d_0}, \ldots, V_{d_m} \rangle$ ,  $d_0 = i$  and  $d_m = j$ , be a directed path composed of *m* edges connecting  $V_i$  to  $V_j$ , and  $Q_m^{(l)}$  be the set of all the possible ordered *m*uples of time lags such that their sum is equal to *l*. If we compute the *m* direct causal effects associated to each edge in  $\langle V_{d_0}, \ldots, V_{d_m} \rangle$  at one of the *m*-uples in  $Q_m^{(l)}$ , say  $(q_1, \ldots, q_m)$ , and multiply them each other:

<span id="page-5-2"></span>
$$
e_{(q_1,\dots,q_m)}(; d_0=i, d_m=j) = \prod_{k=1}^m b_{d_k|d_{k-1}}^{(q_k)}
$$
(16)

we obtain one of the possible causal effects of  $V_i$  on  $V_j$  through  $\langle V_{d_0}, \ldots, V_{d_m} \rangle$  at lag *l*. Thus, the *indirect* causal effect of  $V_i$  on  $V_j$  through  $\langle V_{d_0}, \ldots, V_{d_m} \rangle$   $(d_0 = i$  and  $d_m = j)$  at lag *l* is equal to the sum of all the causal effects that can be obtained from Formula [16:](#page-5-2)

$$
E^{(l)}(V_j \mid \text{do}(\Delta V_i = 1); < V_{d_0}, \dots, V_{d_m} >, d_0 = i, d_m = j) := \sum_{(q_1, \dots, q_m) \in Q_m^{(l)}} \prod_{k=1}^m b_{d_k|d_{k-1}}^{(q_k)} \tag{17}
$$

**Overall causal effects** The *overall* causal effect of  $V_i$  on  $V_j$  at lag *l*, say  $E^{(l)}(V_j | \text{do}(\Delta V_i =$ 1)), is represented by the sum of the pathwise causal effects at lag *l* associated to each directed path connecting  $V_i$  to  $V_j$ .

The *cumulative* causal effect at a pre-specified time lag, say *l*, is obtained by summing all the causal effects at each time lag up to *l*. A *pathwise causal lag shape* is the set of causal effects associated to a path at different time lags. An *overall causal lag shape* is the set of the overall causal effects of a variable on another one at different time lags.

The DAG of a DLSEM includes all the possible temporal instances of each variable in  $V$ , but it may be represented in a static version for more clarity. For example, only a single temporal instance for each variable is represented, and an edge  $\langle V_i, V_j \rangle$  exists if and only if there exists at least one time lag where the coefficient of variable *V<sup>i</sup>* in the regression model of variable  $V_i$  is non-zero.

A DLSEM is a special case of dynamic Bayesian network [\(Murphy](#page-28-4) [2002\)](#page-28-4), where endogenous variables follow the Gaussian distribution and lag shapes are possibly constrained to predefined functional forms.

# **3. Installation**

<span id="page-6-0"></span>Before installing dlsem, you must have installed R version 2.1.0 or higher, which is freely available at <http://www.r-project.org/>.

To install the dlsem package, type the following in the R command prompt:

```
> install.packages("dlsem")
```
and R will automatically install the package to your system from CRAN. In order to keep your copy of dlsem up to date, use the command:

> update.packages("dlsem")

All the results shown in this paper are obtained using R 3.4.3 with the dlsem package version 2.3. The official web page of dlsem is: [https://cran.r-project.org/web/packages/](https://cran.r-project.org/web/packages/dlsem/) [dlsem/](https://cran.r-project.org/web/packages/dlsem/).

# **4. Example on simulated data**

<span id="page-6-1"></span>In this section, the practical use of the dlsem package is illustrated through a simple impact assessment problem referred as "industrial development problem". The objective is to test whether the influence through time of the number of job positions in industry (proxy of the industrial development, label: Job) on the amount of greenhouse gas emissions (proxy of pollution, label: Pollution) is direct and/or mediated by the amount of private consumption (label: Consum). The static representation of the DAG for the industrial development problem is shown in Figure [2.](#page-7-0) The analysis will be conducted on the dataset industry, containing simulated data for 10 imaginary regions in the period 1983-2015.

<span id="page-7-0"></span>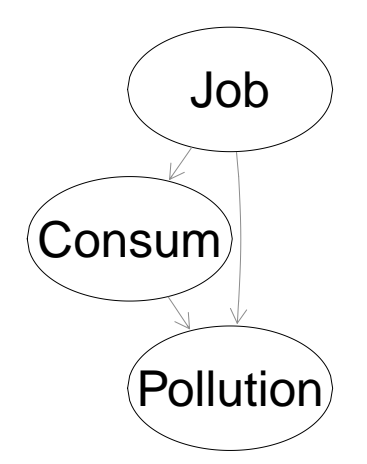

Figure 2: The static representation of the DAG for the industrial development problem. 'Job': number of job positions in industry. 'Consum': private consumption index. 'Pollution': amount of greenhouse gas emissions.

```
> data(industry)
> summary(industry)
```
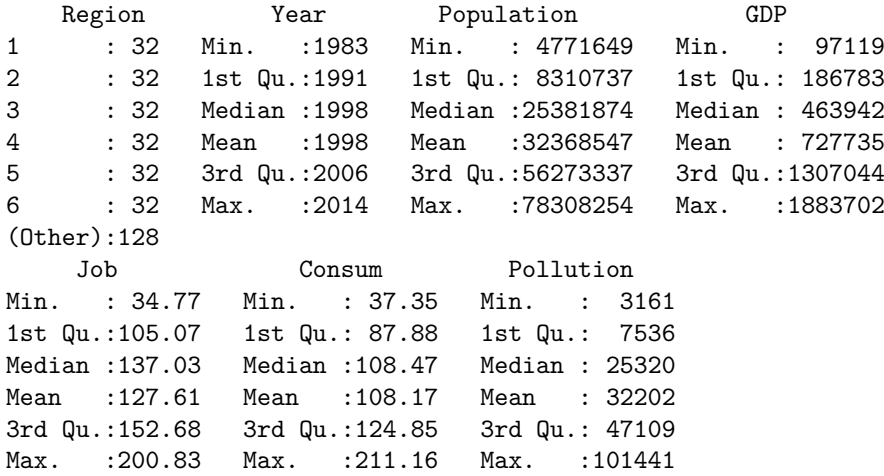

Since data are grouped into regions, we inspect minimum and maximum values by region:

> by(industry[,-c(1:2)],industry\$Region,function(x){apply(x,2,quantile,prob=c(0,1))})

industry\$Region: 1 Population GDP Job Consum Pollution 0% 9819005 175519 83.41447 112.1351 6957.444 100% 9973483 190379 200.83461 126.4740 7794.559 ------------------------------------------------------------------------------- industry\$Region: 2 Population GDP Job Consum Pollution 0% 77532689 1688751 89.04076 53.35230 49290.65 100% 78308254 1883702 146.64997 88.71258 67572.55 ------------------------------------------------------------------------------- industry\$Region: 3 Population GDP Job Consum Pollution 0% 5097638 153685.9 116.4307 108.5695 9689.909 100% 5136994 170871.8 183.5543 154.0917 11167.293 ------------------------------------------------------------------------------- industry\$Region: 4 Population GDP Job Consum Pollution

0% 36713363 545880.2 137.0105 100.5134 37810.26 100% 37391776 597517.1 168.2146 140.6425 54913.93 ------------------------------------------------------------------------------- industry\$Region: 5 Population GDP Job Consum Pollution 0% 4771649 97119.23 127.3341 102.2382 5440.151 100% 4791872 112493.15 171.6086 144.7355 6439.347 ------------------------------------------------------------------------------- industry\$Region: 6 Population GDP Job Consum Pollution 0% 54035307 1257045 104.8938 104.4684 86609.89 100% 55146391 1356454 171.4953 197.3554 101440.95 ------------------------------------------------------------------------------- industry\$Region: 7 Population GDP Job Consum Pollution 0% 56248555 1105558 146.3254 103.1810 33807.57 100% 56666469 1218726 171.5073 211.1634 42752.34 ------------------------------------------------------------------------------- industry\$Region: 8 Population GDP Job Consum Pollution 0% 13954409 353391.7 60.57895 37.34921 10317.25 100% 14050385 382004.6 141.52760 86.21321 16831.72 ------------------------------------------------------------------------------- industry\$Region: 9 Population GDP Job Consum Pollution 0% 8281398 215630.6 34.77417 81.35061 3160.522 100% 8353897 241041.2 152.80416 93.08245 7895.383 ------------------------------------------------------------------------------- industry\$Region: 10 Population GDP Job Consum Pollution 0% 56127386 1222594 85.95371 89.0765 41684.86 100% 56608406 1353481 183.57437 111.8265 48170.81

These summaries highlight a relevant heterogeneity between regions. As shown in the remainder, the dlsem package can take into account a grouping factor, thus explaining the variance due to differences among several groups. Furthermore, it can be noted that regions have the same number of measurements:

```
> table(industry$Region)
```
1 2 3 4 5 6 7 8 9 10 32 32 32 32 32 32 32 32 32 32

This feature is not essential for the application of DLSEMs: in general, the sample size is not required to be equal for all groups.

# <span id="page-8-1"></span>**4.1. Specification of the model code**

The first step to build a DLSEM with the dlsem package is the definition of the model code, which includes the formal specification of the regression models. The variables for which a regression model is specified are called *endogenous* variables. The other variables are referred as *exogenous* variables.

The model code must be a list of formulas, one for each regression model. In each formula, the response and the covariates must be quantitative variables<sup>[2](#page-8-0)</sup>, and operators  $\text{quec.lag}(\cdot)$ ,  $qdec.lag(\cdot)$  and gamma.lag( $\cdot$ ) can be employed to specify, respectively, an endpoint-constrained quadratic, a quadratic decreasing or a gamma lag shape. Operators quec.lag( $\cdot$ ) and qdec.lag( $\cdot$ ) have three mandatory arguments:

<span id="page-8-0"></span> $2$  Qualitative variables can be included only as exogenous variables, as described in Subsection [4.3.](#page-10-0)

- the name of the covariate to which the lag shape is applied,
- the gestation lag  $(a_i)$ ,
- the lead lag  $(b_i)$ .

Operator gamma.lag( $\cdot$ ) has three mandatory arguments:

- the name of the covariate to which the lag shape is applied,
- parameter  $\delta_i$ ,
- parameter  $\lambda_i$ .

If none of these two operators is applied to a covariate, it is assumed that its coefficient is equal to 0 for time lags greater than 0 (no lag shape). The group factor and exogenous variables must not appear in the model code (see Subsection [4.3](#page-10-0) for the way to include them).

The following code specifies all lag shapes as endpoint-constrained quadratic lag shapes between 0 and 15 time lags:

```
> indus.code <- list(
     Job ~ 1,\textit{Cosum} \sim \textit{quec.lag}(Job, 0, 15).
    Pollution ~ quec.lag(Job, 0, 15)+quec.lag(Consum, 0, 15)
     \rightarrow
```
The formula of regression models with no endogenous covariates may be omitted from the model code. For example, the following code (where the formula specifying the regression model for variable Job is omitted) is equivalent to the previous one:

```
> indus.code <- list(
+ Consum ~ quec.lag(Job,0,15),
    Pollution ~ quec.lag(Job, 0, 15)+quec.lag(Consum, 0, 15)
    \rightarrow
```
### <span id="page-9-0"></span>**4.2. Specification of control options**

The second step to build a DLSEM with the dlsem package is the specification of control options, which are distinguished into global (applied to all regression models) and local (model-specific) options.

Global control options must be a named list with one or more of the following components:

- adapt: a logical value indicating if adaptation of lag shapes must be performed, that is parameters of lag shapes must be chosen on the basis of fit to data. Default is FALSE, meaning no adaptation;
- max.gestation: the maximum gestation lag for all lag shapes. If not provided, it is taken as equal to max.lead (see below);
- max.lead: the maximum lead lag for all lag shapes. If not provided, it is computed accordingly to the sample size;
- min.width: the minimum lag width for all lag shapes. It cannot be greater than max.lead. If not provided, it is taken as 0;
- sign: the lag sign for all lag shapes, that can be either  $'$ +' for positive or  $'$ -' for negative. If not provided, adaptation will disregard the lag sign;

### 24 Distributed-lag Linear Structural Equation Models in R: The dlsem Package

• selection: the criterion to be used for the adaptation of lag shapes, that can be one among 'bic' (the default) and 'aic' to minimise BIC or AIC, respectively.

Local control options must be a named list containing one or more among the following components:

- adapt: a named vector of logical values, where each component must have the name of one endogenous variable and indicate if adaptation of lag shapes must be performed for the regression model of that variable;
- max.gestation: a named list. Each component of the list must have the name of one endogenous variable and be a named vector. Each component of the named vector must have the name of one covariate in the regression model of the endogenous variable above and include the maximum gestation lag for its lag shape;
- max.lead: the same as max.gestation, with the exception that the named vector must include the maximum lead lag;
- min.width: the same as max.gestation, with the exception that the named vector must include the minimum lag width;
- sign: the same as max.gestation, with the exception that the named vector must include the lag sign (either '+' for positive or '-' for negative).

Local control options have no default values, and global ones are applied in their absence. If some local control options conflict with global ones, only the former are applied.

Suppose that one wants to perform adaptation with the following constraints for all lag shapes: (i) maximum gestation lag of 3 years, (ii) maximum lead lag of 15 years, (iii) minimum lag width of 5 years, (iv) positive lag sign. Control options for these constraints can be expressed in several ways. The most simple solution is to specify only global control options, as the constraints hold for all regression models:

```
> indus.global <- list(adapt=T,max.gestation=3,max.lead=15,min.width=5,sign="+")
> indus.local <- list()
```
Alternatively, one may specify only local control options by repeating them for each regression model:

```
> indus.global <- list()
> indus.local <- list(
   adapt=c(Consum=T,Pollution=T),
+ max.gestation=list(Consum=c(Job=3),Pollution=c(Job=3,Consum=3)),
   max.lead=list(Consum=c(Job=15),Pollution=c(Job=15,Consum=15)),
   min.width=list(Consum=c(Job=5).Pollution=c(Job=5,Consum=5)),
   + sign=list(Consum=c(Job="+"),Pollution=c(Job="+",Consum="+"))
+ )
```
or both local and global control options:

```
> indus.global <- list(adapt=T,min.width=5)
> indus.local <- list(
   + max.gestation=list(Consum=c(Job=3),Pollution=c(Job=3,Consum=3)),
   max.lead=list(Consum=c(Job=15),Pollution=c(Job=15,Consum=15)),
+ sign=list(Consum=c(Job="+"),Pollution=c(Job="+",Consum="+"))
+ )
```
# <span id="page-10-0"></span>**4.3. Parameter estimation**

Once the model code and control options are specified, parameter estimation can be performed using the command  $d \text{lsem}(\cdot)$ . The main arguments of the command include:

- model.code, the first argument of the command, requiring the model code in the format defined in Subsection [4.1;](#page-8-1)
- group, accepting the name of a single group factor (optional). By indicating the group factor, one intercept for each level of the group factor will be estimated in each regression model.
- exogenous, accepting the name of exogenous variables (optional). Exogenous variables can be either qualitative or quantitative, and will be included in each regression model with no lag shape;
- log, a logical value indicating whether logarithmic transformation must be applied to all strictly positive quantitative variables (default is FALSE). If log is set to TRUE, the coefficient of each strictly positive quantitative covariate is (approximatively) interpreted as an elasticity, that is as an expected percentage increase in the value of the response variable for  $1\%$  increase in the value of the covariate<sup>[3](#page-11-0)</sup>;
- data, requiring an object of class data.frame containing data;
- global.control and local.control, accepting global and local options, respectively, in the format defined in Subsection [4.2](#page-9-0) (optional).

Before parameter estimation, differentiation is performed until the hypothesis of unit root is rejected by the Augmented Dickey-Fuller test for all quantitative variables. If the group factor is specified, the panel version of the Augmented Dickey-Fuller test proposed by [Levin,](#page-27-11) [Lin, and Chub](#page-27-11) [\(2002\)](#page-27-11) is used instead. Also, missing values, if present, are imputed with their conditional mean using the Expectation-Maximization algorithm [\(Dempster, Laird, and](#page-27-12) [Rubin](#page-27-12)  $1977$ <sup>[4](#page-11-1)</sup>. For further arguments controlling differentiation and imputation options, see the documentation of command  $dlsem(\cdot)$  by typing ?dlsem.

In the following code, the region is indicated as the group factor, population and gross domestic product are indicated as exogenous variables, the logarithmic transformation is requested, and both global and local control options specified in Subsection [4.2](#page-9-0) are provided:

```
> indus.mod <- dlsem(indus.code,group="Region",exogenous=c("Population","GDP"),
+ data=industry,global.control=indus.global,local.control=indus.local,log=T)
```

```
Checking stationarity...
Order 1 differentiation performed
Starting estimation...
Estimating regression model 1/3 (Job)
Estimating regression model 2/3 (Consum)
Estimating regression model 3/3 (Pollution)
Estimation completed
```
Messages inform that differentiation was applied one time in order to achieve stationarity of all time series. No mention to imputation was made, meaning that data are complete. The results of command  $dlsem(\cdot)$  is an object of class dlsem. Among the components of dlsem objects, we highlight:

• estimate: a list of objects of class lm, one for each endogenous variable;

<span id="page-11-0"></span><sup>&</sup>lt;sup>3</sup> The true expected growth rate for the response variable due to 1% increase in the value of a covariate with coefficient  $\kappa$  is equal to 1.01<sup> $\kappa$ </sup>, which corresponds to a percentage increase equal to  $(1.01^{\kappa} - 1) \cdot 100$ . The approximation  $(1.01<sup>κ</sup> - 1) \cdot 100 \approx κ$  here proposed is reasonable for  $|κ| < 10$ .

<span id="page-11-1"></span><sup>4</sup> Imputation of missing values is performed after eventual logarithmic transformation and differentiation by assuming group-specific means and time-invariant covariance matrix. Qualitative variables cannot contain missing values. Each quantitative variable must have at least 3 observed values if the group factor is not specified, otherwise it must have at least 3 observed values per group.

- model.code: the model code after eventual adaptation;
- data.used: data after eventual logarithmic transformation and differentiation.

The summary method for class dlsem returns the summary of the estimation:

> summary(indus.mod) ENDOGENOUS PART Response: Job - Response: Consum Estimate Std. Error t value  $Pr(>\vert t \vert)$ quec.lag(Job, 0, 5, Region) 0.1006394 0.01783725 5.642089 4.589874e-08 \*\*\* Response: Pollution Estimate Std. Error t value Pr(>|t|) quec.lag(Job, 1, 8, Region) 0.1048006 0.03008457 3.483532 5.989626e-04 \*\*\* quec.lag(Consum, 1, 6, Region) 0.2320105 0.03660783 6.337729 1.339514e-09 \*\*\* EXOGENOUS PART Response: Job Estimate Std. Error t value  $Pr(>|t|)$ Population -2.015755 0.36919466 -5.45987 1.004944e-07 \*\*\* GDP -1.274005 0.03253314 -39.16023 1.591909e-119 \*\*\* Response: Consum Estimate Std. Error t value Pr(>|t|) Population 0.8397265 0.30729012 2.732683 6.735972e-03 \*\* GDP -0.8165645 0.02710312 -30.128064 1.096637e-84 \*\*\* Response: Pollution Estimate Std. Error  $t$  value  $Pr(>\vert t \vert)$ Population -0.5335639 0.32247211 -1.654605 9.945701e-02 . GDP 0.1342472 0.02965881 4.526384 9.908715e-06 \*\*\* INTERCEPTS Response: Job Estimate Std. Error t value Pr(>|t|) Region1 -0.027108664 0.002403134 -11.280545 8.189303e-25 \*\*\* Region2 -0.014868387 0.002401561 -6.191135 1.975106e-09 \*\*\* Region3 -0.014228172 0.002401629 -5.924383 8.639991e-09 \*\*\* Region4 -0.005320298 0.002403060 -2.213968 2.758788e-02 \* Region5 -0.008833821 0.002401537 -3.678402 2.784066e-04 \*\*\* Region6 -0.015622725 0.002401342 -6.505831 3.260886e-10 \*\*\* Region7 -0.005154175 0.002401605 -2.146138 3.266936e-02 \* Region8 -0.027052095 0.002401793 -11.263293 9.395308e-25 \*\*\* Region9 -0.046951445 0.002402163 -19.545484 2.514703e-55 \*\*\* Region10 -0.023440072 0.002402647 -9.755938 1.077582e-19 \*\*\* Response: Consum Estimate Std. Error t value  $Pr(>|t|)$ Region1 0.013228135 0.003105034 4.260222 2.905842e-05 \*\*\* Region2 -0.009181367 0.002452433 -3.743779 2.255585e-04 \*\*\* Region3 0.014910423 0.002369592 6.292400 1.413274e-09 \*\*\*

```
Region4 0.012261936 0.002143643 5.720139 3.065699e-08 ***
Region5 0.012591239 0.002189363 5.751097 2.609354e-08 ***
Region6 0.027006345 0.002425256 11.135464 1.319250e-23 ***
Region7 0.023946916 0.002133839 11.222454 6.881615e-24 ***
Region8 -0.014297098 0.003061892 -4.669367 4.962066e-06 ***
Region9 0.019452657 0.004455213 4.366268 1.860065e-05 ***
Region10 0.003490765 0.002834166 1.231673 2.192426e-01
Response: Pollution
             Estimate Std. Error t value Pr(>|t|)
Region1 0.0181034164 0.005671781 3.1918397 1.624344e-03 **
Region2 0.0166945282 0.002993763 5.5764369 7.290975e-08 ***
Region3 0.0008710423 0.004745009 0.1835702 8.545228e-01
Region4 0.0038743955 0.003341414 1.1595078 2.475294e-01
Region5 -0.0047651007 0.003653564 -1.3042336 1.935420e-01
Region6 -0.0138551604 0.006254540 -2.2152164 2.778958e-02 *
Region7 -0.0133904268 0.004809974 -2.7838873 5.847590e-03 **
Region8 0.0294218841 0.004102569 7.1715751 1.164801e-11 ***
Region9 0.0029735558 0.008691559 0.3421200 7.325933e-01
Region10 0.0171095625 0.004253094 4.0228508 7.951079e-05 ***
```
#### ERRORS

sigma df Job 0.01337002 298 Consum 0.01076881 247 Pollution 0.01112485 216

GOODNESS OF FIT

R-squared: 0.8609 AIC: -4786.373 BIC: -4636.377

We see that the number of job positions in industry (Job) significantly influences, on one hand, the amount of private consumption (Consum) from 0 to 5 years and, on the other hand, the amount of greenhouse gas emissions (Pollution) from 1 to 8 years, while the amount of private consumption (Consum) significantly influences the amount of greenhouse gas emissions (Pollution) from 1 to 6 years. This result provides evidence that the influence of industrial development on pollution is both direct and mediated by private consumption.

The plot method for class dlsem displays the DAG of the model in the static representation, where each edge is coloured with respect to the sign of the estimated causal effect (green: positive, red: negative, light gray: not statistically significant):

> plot(indus.mod)

Note that the DAG includes only the endogenous variables. Argument conf in the plot method controls the confidence level, which is equal to 0.95 by default. Here, a statistically significant and positive causal effect is associated to each edge, thus all of them are shown in green (Figure [3\)](#page-14-0). Colours can be suppressed by setting option style to 1 in the plot method (default is style=2). Instead, by setting option style to 0, all edges are shown in black disregarding statistical significance of causal effects (see Figure [2\)](#page-7-0).

### **4.4. Assessment of causal effects**

After parameter estimation is performed by means of command  $dlsem(\cdot)$ , the command causalEff( $\cdot$ ) can be used on the resulting object of class disem to compute all the path-

<span id="page-14-0"></span>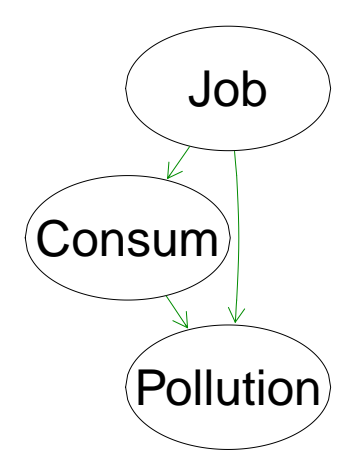

Figure 3: The static representation of the DAG for the industrial development problem, where each edge is coloured with respect to the sign of the estimated causal effect. Green: positive causal effect. Red: negative causal effect. Light grey: not statistically significant causal effect (no such edges here).

wise causal lag shapes and the overall one connecting two variables. The main arguments of command causalEff $(\cdot)$  include:

- x, the first argument, requiring an object of class dlsem;
- from, requiring the name of one or more starting variables, that is the variables generating the causal effect;
- to, requiring the name of the ending variable, that is the variable receiving the causal effect;
- lag, accepting specific time lags at which the causal effect must be computed. If no values are provided, all the relevant time lags are considered.
- cumul, a logical value indicating whether the cumulative causal effect must be returned. Default is FALSE.

Only exogenous variables can be indicated as starting or ending variables. Note that, due to the properties of the multiple linear regression model, causal effects are net of the influence of the group factor and exogenous variables.

The following code returns the cumulative causal effect (by path and the overall one) of the number of job positions on the amount of greenhouse gas emissions:

> causalEff(indus.mod,from="Job",to="Pollution",cumul=T)

```
$`Job*Consum*Pollution`
     estimate std. err. lower 95% upper 95%
0 0.000000000 0.000000000 0.000000000 0.000000000
1 0.005601519 0.001338424 0.002978257 0.008224781
2 0.024273250 0.003426876 0.017556697 0.030989803
3 0.062239103 0.006316396 0.049859194 0.074619011
4 0.121988641 0.009697230 0.102982419 0.140994863
5 0.200409911 0.013132357 0.174670963 0.226148858
6 0.287544654 0.016155815 0.255879838 0.319209470
7 0.365965924 0.018423705 0.329856126 0.402075722
8 0.425715462 0.019838657 0.386832409 0.464598516
9 0.463681315 0.020535961 0.423431571 0.503931059
10 0.482353046 0.020776857 0.441631154 0.523074937
```
11 0.487954565 0.020819922 0.447148267 0.528760863 12 0.487954565 0.020819922 0.447148267 0.528760863

### \$`Job\*Pollution`

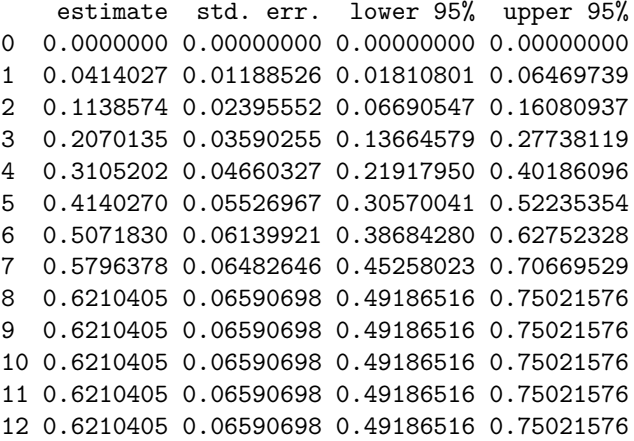

#### \$overall

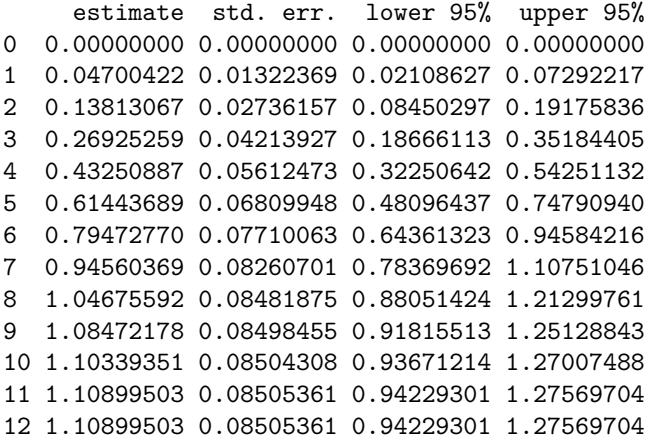

The output of command causalEff $(\cdot)$  is a list of matrices including point estimates, standard errors<sup>[5](#page-15-0)</sup> and asymptotic confidence intervals for all the pathwise causal lag shapes and the overall one connecting the starting variables to the ending variable.

Since the logarithmic transformation was applied to all quantitative variables, the resulting causal effects are interpreted as elasticities, that is, for a 1% of job positions more, greenhouse gas emissions are expected to grow by 0*.*61% after 5 years and by 1*.*11% after 10 years. The influence ends after 11 years, as the cumulative causal effects at lags 11 and 12 are equal.

A pathwise or an overall causal lag shape can be displayed using the command  $\text{lagPlot}(\cdot)$ . For instance, one may display the causal lag shape associated to each path connecting the number of job positions to the amount of greenhouse gas emissions (asterisks separate the name of variables in a path):

- > lagPlot(indus.mod,path="Job\*Pollution")
- > lagPlot(indus.mod,path="Job\*Consum\*Pollution")

while the following code displays the the overall causal lag shape of the number of job positions on the amount of greenhouse gas emissions:

$$
\operatorname{Var}\left[\left.\prod_{i=1}^{m} \kappa_i\right.\right] = \prod_{i=1}^{m} \left(\hat{\kappa}_i^2 + \operatorname{Var}[\hat{\kappa}_i]\right) - \prod_{i=1}^{m} \hat{\kappa}_i^2
$$

<span id="page-15-0"></span><sup>&</sup>lt;sup>5</sup> A pathwise causal effect composed by the direct causal effects  $\kappa_1, \ldots, \kappa_m$  is equal to  $\prod_{i=1}^m \kappa_i$ , and the estimates of  $\kappa_1, \ldots, \kappa_m$ , say  $\hat{\kappa}_1, \ldots, \hat{\kappa}_m$ , are each other independent as they refer to different regression models. Thus, it holds:

<span id="page-16-0"></span>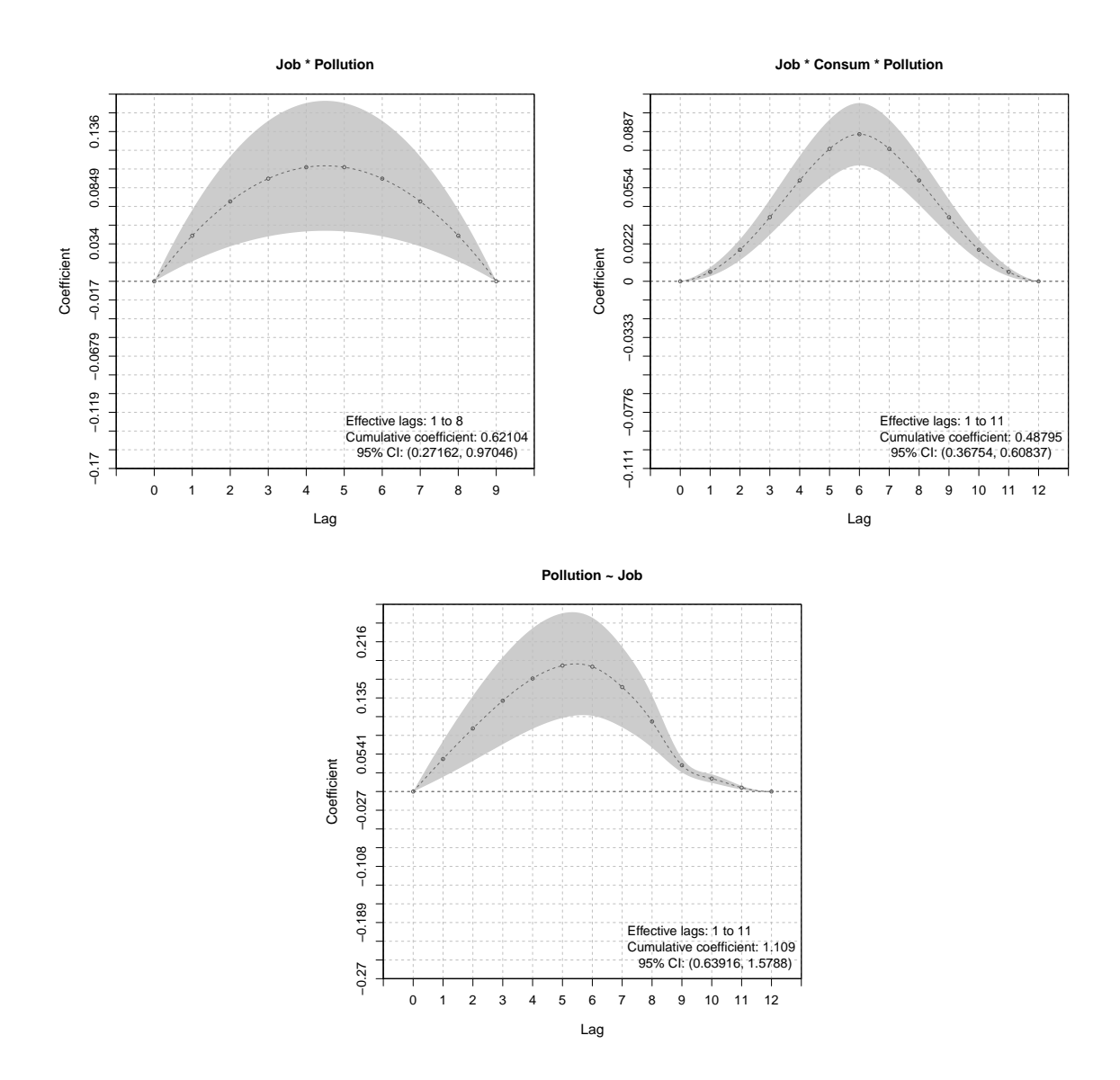

Figure 4: The pathwise causal lag shapes (upper panels) and the overall one (lower panel) connecting Job and Pollution. 95% asymptotic confidence intervals are shown in grey.

### > lagPlot(indus.mod,from="Job",to="Pollution")

The resulting graphics are shown in Figure [4.](#page-16-0) Note that a multi-edge pathwise causal lag shape is a mixture of different lag shapes, thus it may show an irregular aspect, like it is the case of the overall causal lag shape displayed in the lower panel of Figure **??**.

### **4.5. Model comparison**

We now fit two alternative models for the industrial development problem, such that all lag shapes are quadratic decreasing and gamma lag shapes, respectively:

```
> # model 2: quadratic decreasing lag shapes
> indus.code_2 <- list(
> Job ~ 1,
> Consum~qdec.lag(Job,0,15),
> Pollution~qdec.lag(Job,0,15)+qdec.lag(Consum,0,15)
>)
> indus.mod_2 <- dlsem(indus.code_2,group="Region",exogenous=c("Population","GDP"),
   > data=industry,global.control=indus.global,local.control=indus.local,log=T)
> summary(indus.mod_2)
```

```
A distributed-lag linear structural equation model
 Group factor: Region (10 groups)
Exogenous variables: Population, GDP
Response: Job
-
Response: Consum
   a b theta se(theta) t value Pr(>|t|)Job 0 5 0.1057272 0.02883474 3.666659 0.0003008825 ***
Response: Pollution
      a b theta se(theta) t value Pr(>|t|)Job 2 15 0.22363345 0.03182028 7.028016 7.426072e-11 ***
Consum 0 5 0.07433732 0.05778413 1.286466 2.003167e-01
Signif. codes: 0 '***' 0.001 '**' 0.01 '*' 0.05 '.' 0.1 ' ' 1
R-squared: 0.8547, AIC: -4278.3, BIC: -4133.748
> # model 3: gamma lag shapes
> indus.code_3 <- list(
> Job ~ 1,
> Consum~gamma.lag(Job,0.5,0.5),
> Pollution~gamma.lag(Job,0.5,0.5)+gamma.lag(Consum,0.5,0.5)
    > )
> indus.mod_3 <- dlsem(indus.code_3,group="Region",exogenous=c("Population","GDP"),
> data=industry,global.control=indus.global,local.control=indus.local,log=T)
> summary(indus.mod_3)
A distributed-lag linear structural equation model
 Group factor: Region (10 groups)
 Exogenous variables: Population, GDP
Response: Job
-
Response: Consum
   a b theta se(theta) t value Pr(>|t|)Job 0 5 0.213074 0.0620565 3.433548 0.0006942689 ***
Response: Pollution
      a b theta se(theta) t value Pr(>|t|)Job 2 12 0.3322248 0.02637051 12.598346 1.030076e-26 ***
Consum 0 5 0.0931422 0.03770555 2.470251 1.440266e-02 *
Signif. codes: 0 '***' 0.001 '**' 0.01 '*' 0.05 '.' 0.1 ' ' 1
R-squared: 0.8563, AIC: -4620.154, BIC: -4471.726
```
We see that the three models provide different results. The BIC method for class dlsem can be used to compare them according to the BIC:

```
> lapply(list(QUEC=indus.mod,QDEC=indus.mod 2,GAMMA=indus.mod 3),BIC)
```
\$QUEC Job Consum Pollution (overall)  $-1733.060 -1553.811 -1349.505 -4636.377$ \$QDEC Job Consum Pollution (overall)  $-1733.060 -1536.0729 -864.6145 -4133.7476$ 

\$GAMMA

```
Job Consum Pollution (overall)
-1733.060 -1605.498 -1133.168 -4471.726
```
The model with endpoint-constrained quadratic lag shapes has the best fit according to the BIC. Note that the fit for variable Job is constant in each model because it has no endogenous covariates.

# **5. A real-world application**

<span id="page-18-0"></span>In this section, we illustrate the use of the dlsem package to address a real-world application aiming at assessing the impact of agricultural research expenditure on multiple dimensions in Europe. We refer to this problem as "agricultural research problem". The dataset agres is used in the illustration, which contains official data for EU 15 countries in the period 1980-2014:

```
> data(agres)
> names(agres)
[1] "COUNTRY" "YEAR" "GDP" "EMPL_AGR"
[5] "UAA" "PATENT_OTHER" "GBAORD_AGR" "BERD_AGR"
[9] "RD_EDU_AGR" "EU_PRO_AGR" "PATENT_AGR" "TFPC"
[13] "EPC" "GVA_AGR" "PPI_AGR" "ENTR_INCOME_AGR"
[17] "ENERGY_RENEW" "INCOME_RURAL" "UNEMPL_RURAL" "HEALTH_RURAL"
```
Dataset agres includes the code of the country (COUNTRY), the year (YEAR) and several other variables. We consider a subset of them in order to cover four interrelated causal levels:

- *context level*, including factors determining differences among countries and directly influencing the other levels;
- *investment level*, including factors contributing to fund agricultural research;
- *research level*, including indicators of the agricultural research activity;
- *impact level*: including variables affecting economic conditions of producers and consumers.

The considered variables for each level are:

- *context level*: gross domestic product (international dollars, label: GDP), persons employed in Agriculture (count, label: EMPL\_AGR), utilized agricultural area (hectares, label: UAA), mechanical, chemical and environment-related patent applications (count, label: PATENT\_OTHER);
- *investment level*: government research expenditure (million euro PPS, label: GBAORD\_AGR), business enterprise research expenditure (million euro PPS, label: BERD\_AGR);
- *research level*: agricultural researchers with tertiary education (count, label: RD\_EDU\_AGR), agricultural patent applications (count, label: PATENT\_AGR);
- *impact level*: net entrepreneurial income of Agriculture (index 2005=100, label: ENTR\_INCOME\_AGR), producer price of agricultural output (index 2005=100, label: PPI\_AGR).

For further details, see the documentation of the agres dataset by typing ?agres.

In order to highlight the opportunity to include qualitative exogenous variables, we consider an additional variable in the context level, that is a dummy indicating whether the Decoupling policy implemented in 2005 is in vigour or not. Such variable can be defined with the following code:

```
> agres$POLICY <- factor(1*(agres$YEAR>=2005))
> levels(agres$POLICY) <- c("no","yes")
```
It is important to indicate qualitative variables with numerical labels as factors, otherwise they will be interpreted as quantitative variables. With the following code we define the four causal levels and request the summary of the considered data:

```
> context.var <- c("GDP","EMPL_AGR","UAA","PATENT_OTHER","POLICY")
> investment.var <- c("GBAORD_AGR","BERD_AGR")
> research.var <- c("RD_EDU_AGR","PATENT_AGR")
> impact.var <- c("ENTR_INCOME_AGR","PPI_AGR")
> all.var <- c(context.var,investment.var,research.var,impact.var)
> summary(agres[,c("COUNTRY",all.var)])
```
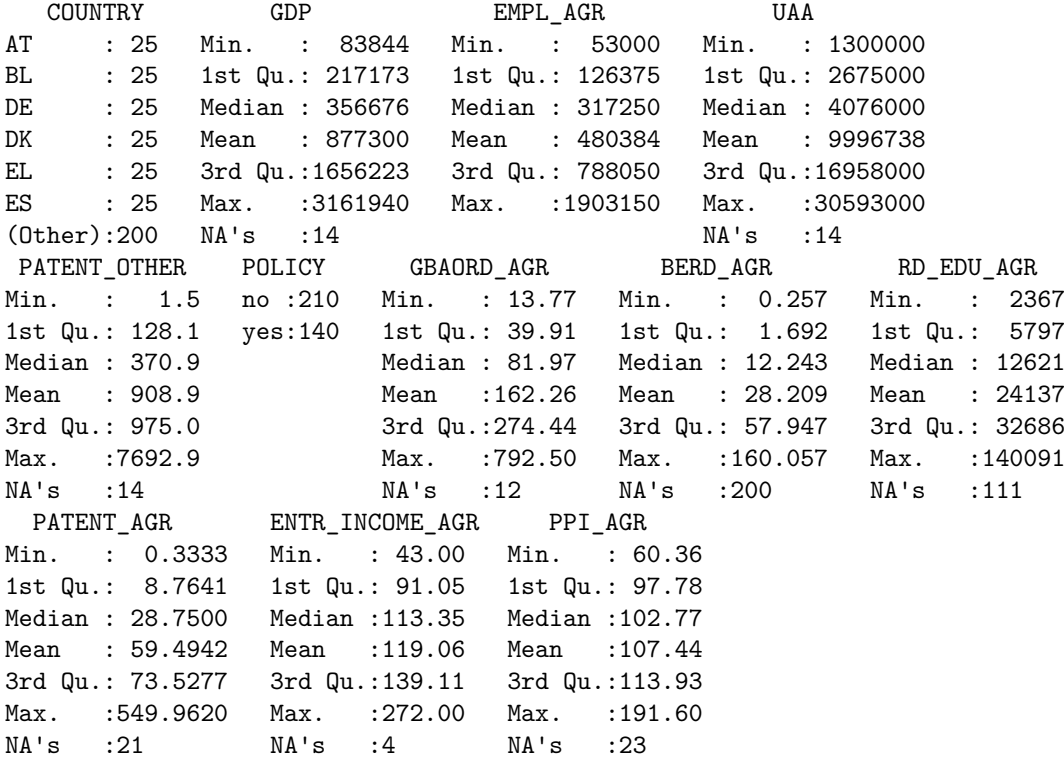

In order to verify the presence of heterogeneity between groups (here, countries), we inspect the summary of government research expenditure, gross domestic product and utilized agricultural area for some countries:

```
> cou.ind <- which(agres[,"COUNTRY"] %in% c("AT","DK","FR","IT"))
> by(agres[cou.ind,c("GBAORD_AGR","GDP","UAA")],factor(agres[cou.ind,"COUNTRY"]),summary)
```
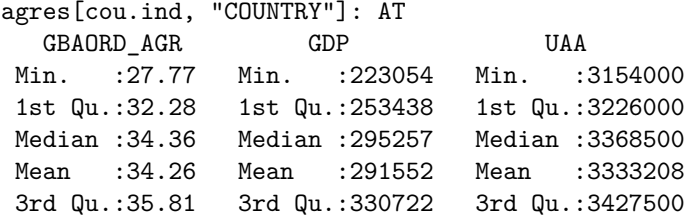

Max. :41.37 Max. :349515 Max. :3519000 NA's :1 NA's :1 ----------------------------------------------------------- agres[cou.ind, "COUNTRY"]: DK GBAORD\_AGR GDP UAA Min. : 39.80 Min. :190030 Min. :2609000 1st Qu.: 50.71 1st Qu.:217949 1st Qu.:2646750 Median : 58.96 Median :250066 Median :2674000 Mean : 61.79 Mean :241123 Mean :2683875 3rd Qu.: 67.96 3rd Qu.:265359 3rd Qu.:2711500 Max. :113.86 Max. :276868 Max. :2788000 NA's :1 NA's :1 ----------------------------------------------------------- agres[cou.ind, "COUNTRY"]: FR GBAORD\_AGR GDP UAA Min. :198.9 Min. :1650030 Min. :28774000 1st Qu.:277.5 1st Qu.:1777188 1st Qu.:29227000 Median :316.7 Median :2081240 Median :29736000<br>Mean :341.9 Mean :2031360 Mean :29684292 Mean :341.9 Mean :2031360 Mean :29684292 3rd Qu.:406.3 3rd Qu.:2264428 3rd Qu.:30109500 Max. :541.9 Max. :2351940 Max. :30593000 NA's :1 NA's :1 NA's :1 ----------------------------------------------------------- agres[cou.ind, "COUNTRY"]: IT GBAORD AGR GDP UAA Min. :119.9 Min. :1501700 Min. :13630000 1st Qu.:155.9 1st Qu.:1617625 1st Qu.:14296750 Median :223.8 Median :1781445 Median :15303000 Mean :241.4 Mean :1728950 Mean :15044833 3rd Qu.:312.4 3rd Qu.:1827698 3rd Qu.:15653250 Max. :436.4 Max. :1918530 Max. :16840000 NA's :3 NA's :1 NA's :1

<span id="page-20-0"></span>From these summaries it seems that propensity to research investments is heterogeneous across countries: those with higher gross domestic product and utilized agricultural area tend to expend more for agricultural research.

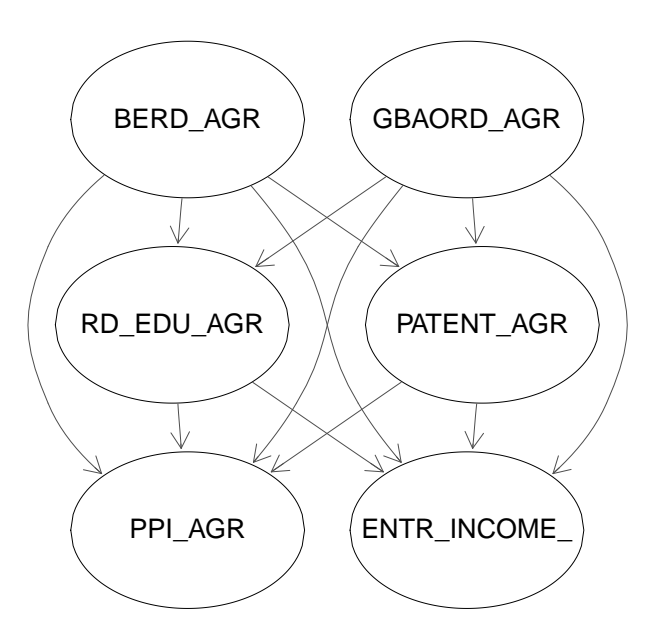

Figure 5: The static representation of the DAG for the agricultural research problem.

We hypothesize the DAG for the agricultural research problem on the basis of the assumption of conditional independence within the same level, and on the following causal order: investment level, research level, impact level (Figure [5\)](#page-20-0). Also, we consider the variables in the context level as exogenous variables, and assume endpoint-constrained quadratic lag shapes for all covariates. On these grounds, the model code can be defined as follows:

```
> auxcode <-c(paste(investment.var,"~1",sep=""),
+ paste(research.var,"~",paste("quec.lag(",investment.var,",0,20)",
     collapse="+, sep=""), sep=""),
   paste(impact.var,"~",paste("quec.lag(",c(investment.var,research.var),",0,20)",
+ collapse="+",sep=""),sep="")
+ )
> agres.code <- list()
> for(i in 1:length(auxcode)) {
+ agres.code[[i]] <- formula(auxcode[i])
+ }
```
Constraints for the adaptation of lag shapes are the following: (i) 3 years of maximum gestation lag for all lag shapes; (ii) 5 years of minimum lag width for all lag shapes; (iii) 15 years of maximum lag lead for the lag shapes in the regression model of variables in the research level; (iv) 20 years of maximum lag lead for the lag shapes in the regression model of variables in the impact level; (v) negative lag sign for the lag shapes in the regression model of producer price of agricultural output (PPI\_AGR), and positive lag sign for all other lag shapes. The last constraint is motivated by the fact that lower values of producer price typically indicate an improvement of economic conditions. The following code defines these constraints efficiently:

```
> agres.global <- list(adapt=T,max.gestation=3,min.width=5,max.lead=20,sign="+")
> auxcon1 <- rep(15,length(investment.var))
> names(auxcon1) <- investment.var
> auxcon2 <- rep("-",length(investment.var)+length(research.var))
> names(auxcon2) <- c(investment.var,research.var)
> agres.local <- list(max.lead=list(RD_EDU_AGR=auxcon1,PATENT_AGR=auxcon1),
   sign=list(PPI_AGR=auxcon2))
```
Finally, we request the logarithmic transformation for all quantitative variables in order to interpret coefficients as elasticities. The code performing parameter estimation is the following:

```
> agres.mod <- dlsem(agres.code,group="COUNTRY",exogenous=context.var,data=agres,
+ global.control=agres.global,local.control=agres.local,log=T)
Logarithm not applied to variables: POLICY
Checking stationarity...
 Order 1 differentiation performed
EM converged after 32 iterations. Log-likelihood: 2372.762
Estimating regression model 1/6 (GBAORD_AGR)
Estimating regression model 2/6 (BERD_AGR)
Estimating regression model 3/6 (RD_EDU_AGR)
Estimating regression model 4/6 (PATENT_AGR)
Estimating regression model 5/6 (ENTR_INCOME_AGR)
Estimating regression model 6/6 (PPI_AGR)
Estimation completed
```
Parameter estimation takes a couple of minutes. Messages inform that logarithmic transformation was not applied to POLICY as it is a qualitative variable, and that differentiation was applied one time in order to achieve stationarity of all time series. Also, the Expectation-Maximization algorithm was run, as data contain missing values.

The summary of parameter estimation can be obtained using the summary method. Here, we display the summary for the endogenous part only by accessing to the component endogenous:

```
> summary(agres.mod)$endogenous
Response: GBAORD_AGR
-
Response: BERD_AGR
-
Response: RD_EDU_AGR
          a b theta se(theta) t value Pr(>|t|)GBAORD_AGR 3 15 0.1462298 0.15397605 0.9496919 0.344429088
BERD AGR 0 6 0.1402433 0.05310359 2.6409389 0.009517316 **
Response: PATENT_AGR
          a b theta se(theta) t value Pr(>\vert t \vert)GBAORD_AGR 0 15 0.2409959 0.1997313 1.2066005 0.230272
BERD_AGR 3 15 -0.0810642 0.1198558 -0.6763478 0.500293
Response: ENTR_INCOME_AGR
          a b theta se(theta) t value Pr(>|t|)GBAORD AGR 0 5 0.02623935 0.2183972 0.1201451 0.905075394
BERD AGR 1 7 0.02470520 0.1197374 0.2063281 0.837765194
RD_EDU_AGR 2 20 0.83906765 0.5254023 1.5970003 0.119519563
PATENT_AGR 0 12 1.27776437 0.4259429 2.9998491 0.005027301 **
Response: PPI_AGR
          a b theta se(theta) t value Pr(>|t|)GBAORD_AGR 1 12 -0.06422218 0.05124818 -1.253160 0.2186972630
BERD_AGR 3 20 -0.14556419 0.03645437 -3.993052 0.0003303346 ***
RD EDU AGR 0 5 -0.05753030 0.01772700 -3.245349 0.0026353764 **
PATENT_AGR 1 6 -0.09521903 0.04245053 -2.243058 0.0315197334
```
Instead, goodness of fit statistics can be displayed by accessing to component gof:

> summary(agres.mod)\$gof

Rsq AIC BIC 0.205822 28.395596 445.977607

The static representation of the DAG with coloured edges is shown in Figure [6:](#page-23-0)

### > plot(agres.mod)

Results show that business enterprise research expenditure (BERD\_AGR) influences producer price (PPI\_AGR) both directly from 3 to 20 years, and indirectly through the number of researchers with tertiary education (RD\_EDU\_AGR) from 0 to 5 years. Producer price (PPI\_AGR) is also influenced by the number of patent applications (PATENT\_AGR) from 1 to 6 years, independently of business enterprise research expenditure (BERD\_AGR), which also influences entrepreneurial income (ENTR\_INCOME\_AGR) from 0 to 12 years.

The pathwise causal lag shapes and the overall one connecting BERD\_AGR and PPI\_AGR can be displayed by means of the following code (results shown in Figure [7\)](#page-24-0):

<sup>&</sup>gt; lagPlot(agres.mod,path="BERD\_AGR\*PPI\_AGR")

<sup>&</sup>gt; lagPlot(agres.mod,path="BERD\_AGR\*RD\_EDU\_AGR\*PPI\_AGR")

<sup>&</sup>gt; lagPlot(agres.mod,from="BERD\_AGR",to="PPI\_AGR")

<span id="page-23-0"></span>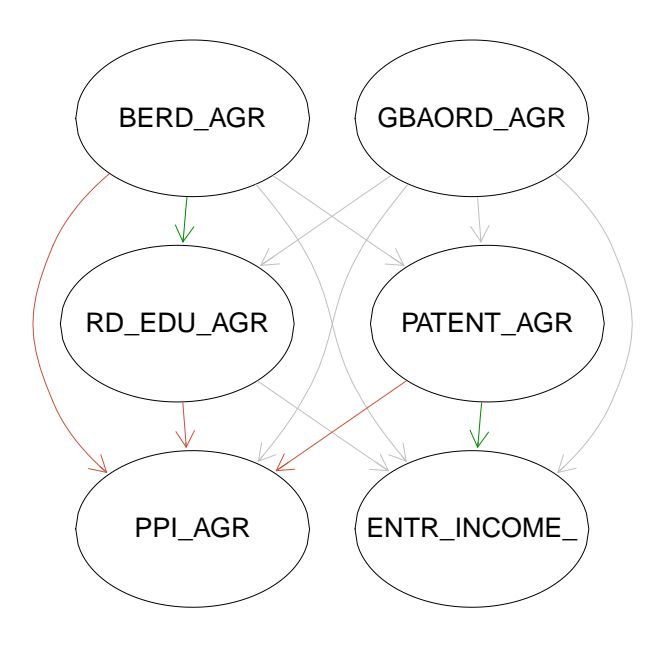

Figure 6: The static representation of the DAG for the agricultural research problem (endpoint-constrained lag shapes) where each edge is coloured with respect to the sign of the estimated causal effect. Green, red and light grey indicate positive, negative and not statistically significant causal effects, respectively.

We see that the path connecting BERD\_AGR to PPI\_AGR passing through RD\_EDU\_AGR is composed by two edges with causal effects of different signs. However, the absolute value of the negative one is greater, thus the causal effect associated to the path results negative (upper right panel of Figure [7\)](#page-24-0). As a consequence, the cumulative overall causal effect is monotonically negative (lower panel of Figure [7\)](#page-24-0). We can conclude that for a 1% of business enterprise research expenditure more, producer price is expected to increase by 2*.*03% after 20 years:

> causalEff(agres.mod,from="BERD\_AGR",to="PPI\_AGR",lag=20,cumul=T)\$overall

estimate lower 95% upper 95% 20 -2.032343 -2.277942 -1.786745

As a further step, we fit a second model using gamma lag shapes instead of endpointconstrained quadratic ones:

```
> auxcode_2 <- c(paste(investment.var,"~1",sep=""),
    paste(research.var,"~",paste("gamma.lag(",investment.var,",0.5,0.5)",
      collapse="+, sep=""), sep=""),
    paste(impact.var,"~",paste("gamma.lag(",c(investment.var,research.var),",0.5,0.5)",
      collapse="'' + ", sep=""), sep="")> agres.code 2 \leftarrow list()
> for(i in 1:length(auxcode_2)) {
    agres.code_2[[i]] <- formula(auxcode_2[i])
+ }
> agres.mod_2 <- dlsem(agres.code_2,group="COUNTRY",exogenous=context.var,data=agres,
    + global.control=agres.global,local.control=agres.local,log=T)
Logarithm not applied to variables: POLICY
Checking stationarity...
 Order 1 differentiation performed
EM converged after 32 iterations. Log-likelihood: 2372.762
Estimating regression model 1/6 (GBAORD_AGR)
Estimating regression model 2/6 (BERD_AGR)
```
<span id="page-24-0"></span>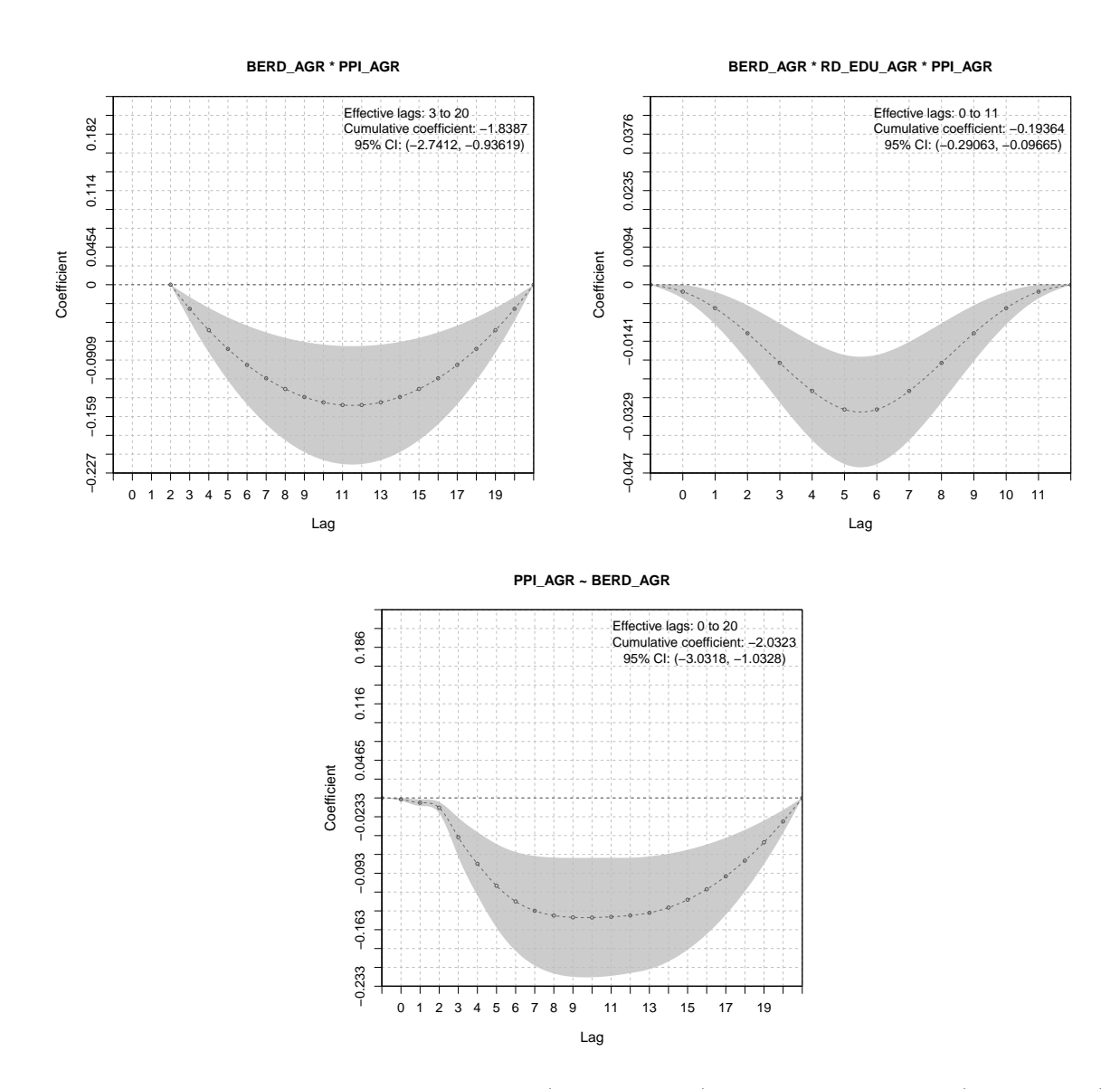

Figure 7: The pathwise causal lag shapes (upper panels) and the overall one (lower panel) connecting BERD\_AGR to PPI\_AGR. 95% asymptotic confidence intervals are shown in grey.

```
Estimating regression model 3/6 (RD_EDU_AGR)
Estimating regression model 4/6 (PATENT_AGR)
Estimating regression model 5/6 (ENTR_INCOME_AGR)
Estimating regression model 6/6 (PPI_AGR)
Estimation completed
```
Parameter estimation with gamma lag shapes is longer and in this case takes a dozen of minutes. Imputation and differentiation is obviously unchanged. Results with gamma lag shapes are quite different from those with endpoint-constrained quadratic ones:

```
> summary(agres.mod_2)$endogenous
Response: GBAORD_AGR
-
Response: BERD_AGR
-
Response: RD_EDU_AGR
```
a b theta se(theta) t value  $Pr(>|t|)$ 

```
GBAORD_AGR 0 5 0.03513002 0.1543571 0.2275892 8.201452e-01
BERD AGR 0 5 0.78183701 0.1185141 6.5969981 2.350165e-10 ***
Response: PATENT_AGR
          a b theta se(theta) t value Pr(>|t|)GBAORD AGR 0 15 0.31217999 0.1802083 1.7323291 0.08578436 .
BERD AGR 1 6 0.02856498 0.1018026 0.2805917 0.77950677
Response: ENTR_INCOME_AGR
          a b theta se(theta) t value Pr(>|t|)GBAORD_AGR 0 5 0.09161682 0.3597409 0.2546745 0.80006248
BERD_AGR 0 18 -0.33275458 0.1326417 -2.5086732 0.01554989 *
RD_EDU_AGR 2 15 0.53828995 0.2395878 2.2467339 0.02929268 *
PATENT_AGR 0 20 0.36390869 0.1558521 2.3349617 0.02377460 *
Response: PPI_AGR
          a b theta se(theta) t value Pr(>|t|)GBAORD AGR 0 12 -0.049777487 0.02186578 -2.2765021 0.02461862 *
BERD AGR 0 5 0.061170793 0.03929708 1.5566243 0.12223777
RD_EDU_AGR 0 15 -0.066418855 0.02109762 -3.1481683 0.00208097 **
PATENT_AGR 1 6 -0.006869514 0.02424436 -0.2833448 0.77740903
```
The static representation of the DAG with coloured edges is shown in Figure [8:](#page-25-0)

<span id="page-25-0"></span>> plot(agres.mod)

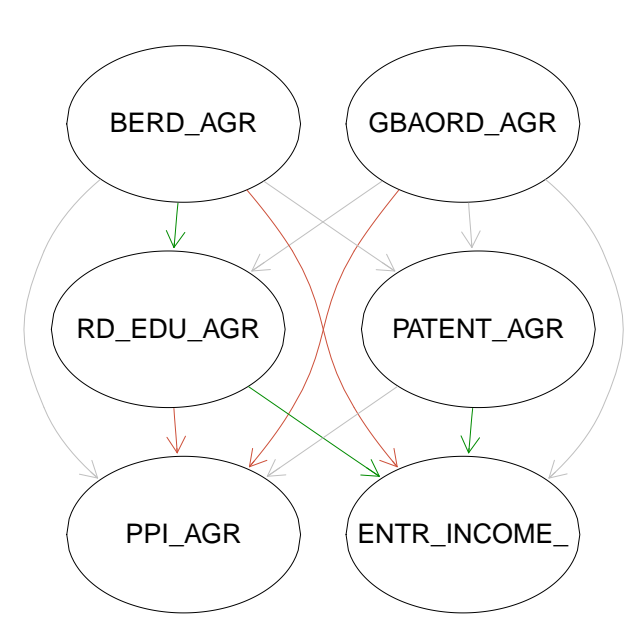

Figure 8: The static representation of the DAG for the agricultural research problem (gamma lag shapes) where each edge is coloured with respect to the sign of the estimated causal effect. Green, red and light grey indicate positive, negative and not statistically significant causal effects, respectively.

According to the BIC, the model with gamma lag shapes should be preferred:

> lapply(list(QUEC=agres.mod,GAMMA=agres.mod\_2),BIC)

\$QUEC

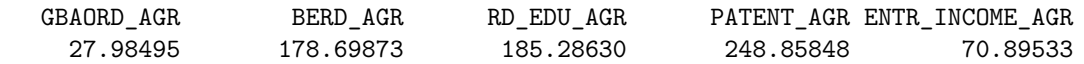

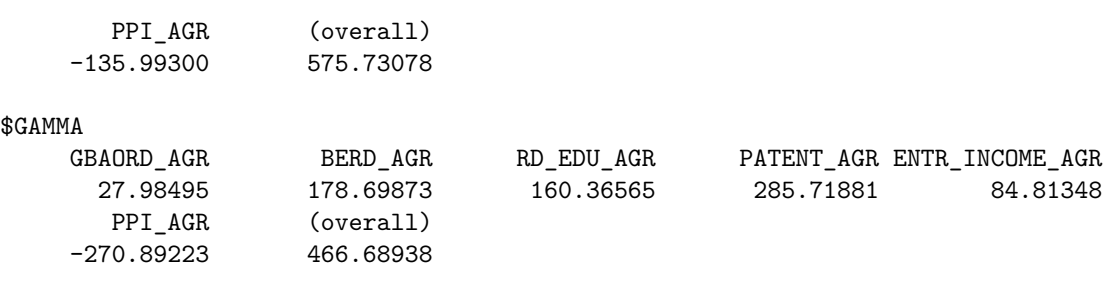

# **6. Conclusions and future development**

<span id="page-26-0"></span>Distributed-lag linear structural equation models (DLSEMs) allow to study the dynamic causal path generated by an external impulse into a multi-dimensional system, thanks to a variety of lag shapes characterized by flexibility and simplicity of estimation. In the real-world application illustrated in this paper, DLSEMs are applied to an impact assessment problem in the field of agricultural economics, but they appear as a suitable solution in several other scientific domains where the effect of an external impulse is studied through time. For instance, epidemiologic problems may be addressed, like the analysis of the dynamic effect of pollutants on human health [\(Martins, Pereira, Lin, Santos, Prioli, do Carmo Luiz, Saldiva,](#page-28-5) [and Ferreira Braga](#page-28-5) [2006;](#page-28-5) [Steinvil, Fireman, Kordova-Biezuner, Cohen, Shapira, Berliner, and](#page-28-6) [Rogowski](#page-28-6) [2009\)](#page-28-6). Also, viticultural-oenological domains can be dynamically characterized by focusing, for example, on grape maturation [\(Magrini, Di Blasi, and Stefanini](#page-28-7) [2017\)](#page-28-7) and vinification [\(Stefanini and Pantani](#page-28-8) [2013;](#page-28-8) [Magrini, Pantani, Bartolini, and Stefanini](#page-28-9) [2016\)](#page-28-9). Lag shapes included in the package may represent a large number of real-world lag structures: unimodal symmetric (with the endpoint-constrained quadratic lag shape), unimodal asymmetric (with the gamma lag shape) and skewned ones (with the quadratic decreasing lag shape). Nevertheless, additional lag shapes with further specific features may be added in future.

Parameter estimation in DLSEM cannot be performed in a single step unless gestation and lead lags are all known. Since the number of possible models rises exponentially as the number of covariates and time lags increases, complete search is infeasible for most real-world applications, thus a heuristic search was implemented. Further development of the package may be directed towards the improvement of the search strategy.

The main limitation of DLSEMs relies in the sample size to achieve efficient estimates. Likewise all lag models proposed in the literature, DLSEMs require to drop away a number of statistical units in order to estimate as many regression coefficients at different time lags. Thus, long time series are typically required to efficiently estimate wide lag structures. An extensive simulation study to assess the potential of the method as a function of the sample size is a natural continuation of the research on this topic.

DLSEMs are a special case of dynamic Bayesian networks [\(Murphy](#page-28-4) [2002\)](#page-28-4), where endogenous variables follow the Gaussian distribution and lag shapes are possibly constrained to predefined functional forms. An important functionality of DLSEMs implemented in the dlsem package is the opportunity to condition on exogenous variables of any type, either categorical or continuous.

The current implementation of the package deals with grouped data through fixed effects estimation. Feature releases may include random effects estimation to enhance inference whenever the considered groups are a subset of the possible ones, or covariates with values constant within groups (second-level covariates) are involved.

# **Acknowledgements**

This research was partially supported by the European Union's Seventh Framework Programme (FP7/2007-2013) under grant agreement n°609448 (IMPRESA project, [http://www.](http://www.impresa-project.eu) [impresa-project.eu](http://www.impresa-project.eu)), and by the University of Florence (Florence, Italy) under funding framework *Progetto strategico di ricerca di base per l'anno 2015*, grant *Disegno e analisi di studi sperimentali e osservazionali per le decisioni in ambito epidemiologico, socio-economico, ambientale e tecnologico*. We thank the anonymous reviewers for valuable comments that helped improving the presentation of our work. The authors declare that there are no conflicts of interest.

# **References**

- <span id="page-27-6"></span>Akaike H (1974). "A New Look at the Statistical Identification Model." *IEEE Transactions on Automatic Control*, **19**, 716–723. [doi:10.1109/TAC.1974.1100705](http://dx.doi.org/10.1109/TAC.1974.1100705).
- <span id="page-27-0"></span>Almon S (1965). "The Distributed Lag between Capital Appropriations and Net Expenditures." *Econometrica*, **33**, 178–196. [doi:10.2307/1911894](http://dx.doi.org/10.2307/1911894).
- <span id="page-27-1"></span>Andreou E, Ghysels E, Kourtellos A (2007). "Regression Models with Mixed Sampling Frequencies." *Journal of Econometrics*, **158**, 246–261. [doi:10.1016/j.jeconom.2010.01.](http://dx.doi.org/10.1016/j.jeconom.2010.01.004) [004](http://dx.doi.org/10.1016/j.jeconom.2010.01.004).
- <span id="page-27-12"></span>Dempster AP, Laird NM, Rubin DB (1977). "Maximum Likelihood from Incomplete Data via the EM Algorithm." *Journal of the Royal Statistical Society, Series B*, **39**(1), 1–38. [doi:10.1.1.133.4884](http://dx.doi.org/10.1.1.133.4884).
- <span id="page-27-8"></span>Dickey DA, Fuller WA (1981). "Likelihood Ratio Statistics for Autoregressive Time Series with a Unit Root." *Econometrica*, **49**, 1057–1072. [doi:10.2307/1912517](http://dx.doi.org/10.2307/1912517).
- <span id="page-27-4"></span>Gasparrini A (2011). "Distributed Lag Linear and Non-Linear Models in R: The Package dnlm." *Journal of Statistical Software*, **43**(8), 1–20. [doi:10.18637/jss.v043.i08](http://dx.doi.org/10.18637/jss.v043.i08).
- <span id="page-27-3"></span>Ghysels E, Kvedaras V, Zemlys V (2016). "Mixed Frequency Data Sampling Regression Models: The R Package midasr." *Journal of Statistical Software*, **72**(4), 1–35. [doi:10.](http://dx.doi.org/10.18637/jss.v072.i04) [18637/jss.v072.i04](http://dx.doi.org/10.18637/jss.v072.i04).
- <span id="page-27-2"></span>Ghysels E, Sinko A, Valkanov R (2007). "MIDAS Regressions: Further Results and New Directions." *Econometric Reviews*, **26**(1), 53–90. [doi:10.1080/07474930600972467](http://dx.doi.org/10.1080/07474930600972467).
- <span id="page-27-7"></span>Granger CWJ, Newbold P (1974). "Spurious Regressions in Econometrics." *Journal of Econometrics*, **2**(2), 111–120. [doi:10.1016/0304-4076\(74\)90034-7](http://dx.doi.org/10.1016/0304-4076(74)90034-7).
- <span id="page-27-9"></span>Haavelmo T (1943). "The Statistical Implications of a System of Simultaneous Equations." *Econometrica*, **11**(1), 1–12. [doi:0012-9682\(194301\)11:1](http://dx.doi.org/0012-9682(194301)11:1).
- <span id="page-27-5"></span>Judge GG, Griffiths WE, Hill RC, Lutkepohl H, Lee TC (1985). *The Theory and Practice of Econometrics*. 2nd edition. John Wiley & Sons, New York, US-NY.
- <span id="page-27-10"></span>Koopmans TC, Rubin H, Leipnik RB (1950). "Measuring the Equation Systems of Dynamic Economics." In TC Koopmans (ed.), *Statistical Inference in Dynamic Economic Models*, pp. 53–237. John Wiley & Sons, New York, US-NY.
- <span id="page-27-11"></span>Levin A, Lin C, Chub CJ (2002). "Unit Root Tests in Panel Data: Asymptotic and Finite-Sample Properties." *Journal of Econometrics*, **108**, 1–24. [doi:10.1016/S0304-4076\(01\)](http://dx.doi.org/10.1016/S0304-4076(01)00098-7) [00098-7](http://dx.doi.org/10.1016/S0304-4076(01)00098-7).
- <span id="page-28-1"></span>Magrini A (2018). "Linear Markovian Models for Lag Exposure Assessment." *Biometrical Letters*, **55**(2), 179–195. [doi:10.2478/bile-2018-0012](http://dx.doi.org/10.2478/bile-2018-0012).
- <span id="page-28-7"></span>Magrini A, Di Blasi S, Stefanini FM (2017). "A Conditional Linear Gaussian Network to Assess the Impact of Several Agronomic Settings on the Quality of Tuscan Sangiovese Grapes." *Biometrical Letters*, **54**(1), 25–42. [doi:10.1515/bile-2017-0002](http://dx.doi.org/10.1515/bile-2017-0002).
- <span id="page-28-9"></span>Magrini A, Pantani OL, Bartolini AB, Stefanini FM (2016). "On Prefermentative Maceration Techniques: Statistical Analysis of Sensory Descriptors in Sangiovese Wine." *Biometrical Letters*, **53**(1), 1–20. [doi:10.1515/bile-2016-0001](http://dx.doi.org/10.1515/bile-2016-0001).
- <span id="page-28-5"></span>Martins LC, Pereira LAA, Lin CA, Santos UP, Prioli G, do Carmo Luiz O, Saldiva PHN, Ferreira Braga AL (2006). "The Effects of Air Pollution on Cardiovascular Diseases: Lag Structures." *Revista de Saúde Pública*, **40**(4). [doi:10.1590/S0034-89102006000500018](http://dx.doi.org/10.1590/S0034-89102006000500018).
- <span id="page-28-4"></span>Murphy K (2002). "Dynamic Bayesian Networks: Representation, Inference and Learning." PhD Thesis, Computer Science Division, UC Berkeley, US-CA.
- <span id="page-28-0"></span>Pearl J (2000). *Causality: Models, Reasoning, and Inference*. Cambridge University Press, Cambridge, UK.
- <span id="page-28-2"></span>Schwarz G (1978). "Estimating the Dimension of a Model." *Annals of Statistics*, **6**, 461–464. [doi:10.1214/aos/1176344136](http://dx.doi.org/10.1214/aos/1176344136).
- <span id="page-28-8"></span>Stefanini FM, Pantani OL (2013). "A Bayesian Model to Compare Vinification Procedures." *Biometrical Letters*, **50**(2), 61–80. [doi:10.2478/bile-2013-0018](http://dx.doi.org/10.2478/bile-2013-0018).
- <span id="page-28-6"></span>Steinvil A, Fireman E, Kordova-Biezuner L, Cohen M, Shapira I, Berliner S, Rogowski O (2009). "Environmental Air Pollution Has Decremental Effects on Pulmonary Function Test Parameters up to One Week after Exposure." *American Journal of Medical Science*, **338**(4), 273–279. [doi:10.1097/MAJ.0b013e3181adb3ed.](http://dx.doi.org/10.1097/MAJ.0b013e3181adb3ed.)
- <span id="page-28-3"></span>Wright S (1934). "The Method of Path Coefficients." *Annals of Mathematical Statistics*, **5**(3), 161–215. [doi:10.1214/aoms/1177732676](http://dx.doi.org/10.1214/aoms/1177732676).

# **Affiliation:**

Alessandro Magrini Department of Statistics, Computer Science, Applications University of Florence, Italy E-mail: [alessandro.magrini@unifi.it](mailto:alessandro.magrini@unifi.it) ORCID: [orcid.org/0000-0002-7278-5332](http://orcid.org/0000-0002-7278-5332)

Austrian Journal of Statistics <http://www.ajs.or.at/> published by the Austrian Society of Statistics <http://www.osg.or.at/> Volume 48 *Submitted:* 2018-01-03 January 2019 *Accepted:* 2018-06-23